## **Agendar tarefas usando at e cron**

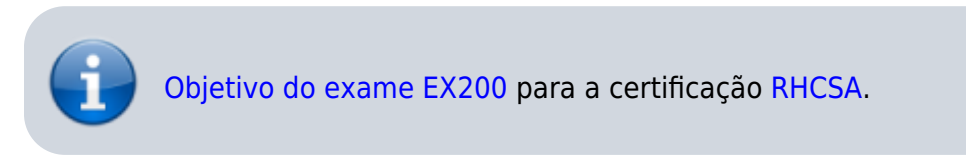

## **Artigo em construção**

Enquanto isso:

From: <https://wiki.laboratoriobinario.com.br/>- **Laboratório Binário**

Permanent link: **<https://wiki.laboratoriobinario.com.br/certificacoes/redhat/rhcsa/agendar-tarefas-usando-at-cron>**

Last update: **2017/11/11 19:41**

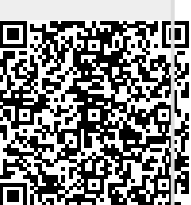